#### Lecture 6

Shell Part II: sh, bash, ksh

#### Parsing and Quoting

# How the Shell Parses

- Part 1: Read the command:
	- Read one or more lines a needed
	- Separate into *tokens* using space/tabs
	- Form commands based on token types
- Part 2: Evaluate a command:
	- Expand word tokens (command substitution, parameter expansion)
	- *Split words into fields*
	- Setup redirections, environment
	- Run command with arguments

## Useful Program for Testing

**/ftproot/okeefe/215/showargs.c**

```
#include <stdio.h>
int main(int argc, char *argv[])
{
   int i;
   for (i=0; i < argc; i++) {
     printf("Arg %d: %s\n", i, argv[i]);
 }
   return(0);
}
```
### Shell Comments

- Comments begin with an unquoted **#**
- Comments end at the end of the line
- Comments can begin whenever a token begins
- Examples
- **# This is a comment**
- **# and so is this**
- **grep foo bar # this is a comment**
- **grep foo bar# this is not a comment**

# Special Characters

- The shell processes the following characters specially unless quoted:
	- **| & ( ) < > ; " ' \$ `** *space tab newline*
- The following are special whenever patterns are processed: **\* ? [ ]** (turn off with set -o noglob)
- The following are special at the beginning of a word: **# ~**
- The following are special when processing assignments: **= [ ]**

# Token Types

- The shell uses spaces and tabs to split the line or lines into the following types of tokens:
	- Control operators (|, ||)
	- Redirection operators  $(\le, >, >)$
	- Reserved words (while, if)
	- Assignment tokens (foo=bar)
	- Word tokens (everything else)

## Operator Tokens

- Operator tokens are recognized everywhere unless quoted. Spaces are optional before and after operator tokens.
- I/O Redirection Operators:
	- **> >> >| >& < << <<- <&**
	- Each I/O operator can be immediately preceded by a single digit
- Control Operators:

 **| & ; ( ) || && ;;**

# Shell Quoting

- Quoting causes characters to loose special meaning.
- **\** Unless quoted, **\** causes next character to be quoted. In front of new-line causes lines to be joined.
- **'…'** Literal quotes. Cannot contain **'**
- Removes special meaning of all characters except **\$**, **"** , **\** and **`**. The **\** is only special before one of these characters and new-line.

### Quoting Examples

```
$ cat file*
```
**a b**

**\$** *cat "file\*"* **cat: file\* not found**

```
$ cat file1 > /dev/null
$ cat file1 ">" /dev/null
a
cat: >: cannot open
```

```
FILES="file1 file2"
$ cat "$FILES"
cat: file1 file2 not found
```
# Simple Commands

- A simple command consists of three types of tokens:
	- Assignments (must come first)
	- Command word tokens (name and args)
	- Redirections: *redirection-op* + *word-op*
	- The first token must not be a reserved word
	- Command terminated by new-line or **;**
- Example:
	- **foo=bar z=`date` print \$HOME x=foobar > q\$\$ \$xyz z=3**

# Word Splitting

- **After parameter expansion**, **command substitution**, and arithmetic expansion, the characters that are generated as a result of these expansions (if not inside double quotes) are checked for split characters
- Default split character is *space* or *tab*
- Split characters are defined by the value of the **IFS** variable (**IFS=""** disables)

### Word Splitting Examples

**FILES="file1 file2" cat \$FILES a b IFS= cat \$FILES cat: file1 file2: cannot open**

**IFS=x v=exit print exit \$v "\$v" exit e it exit**

# Pathname Expansion

- After word splitting, each field that contains pattern characters is replaced by the pathnames that match
- Quoting prevents expansion
- **set –o noglob** disables

– Not in original Bourne shell, but in POSIX

# Parsing Example

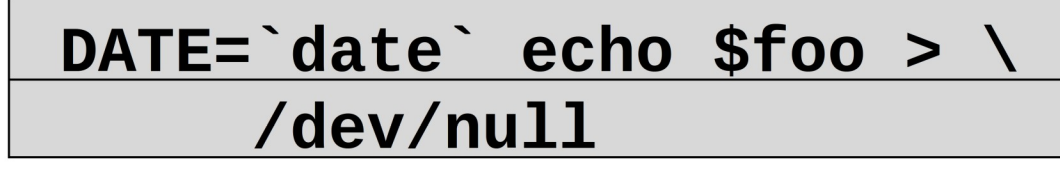

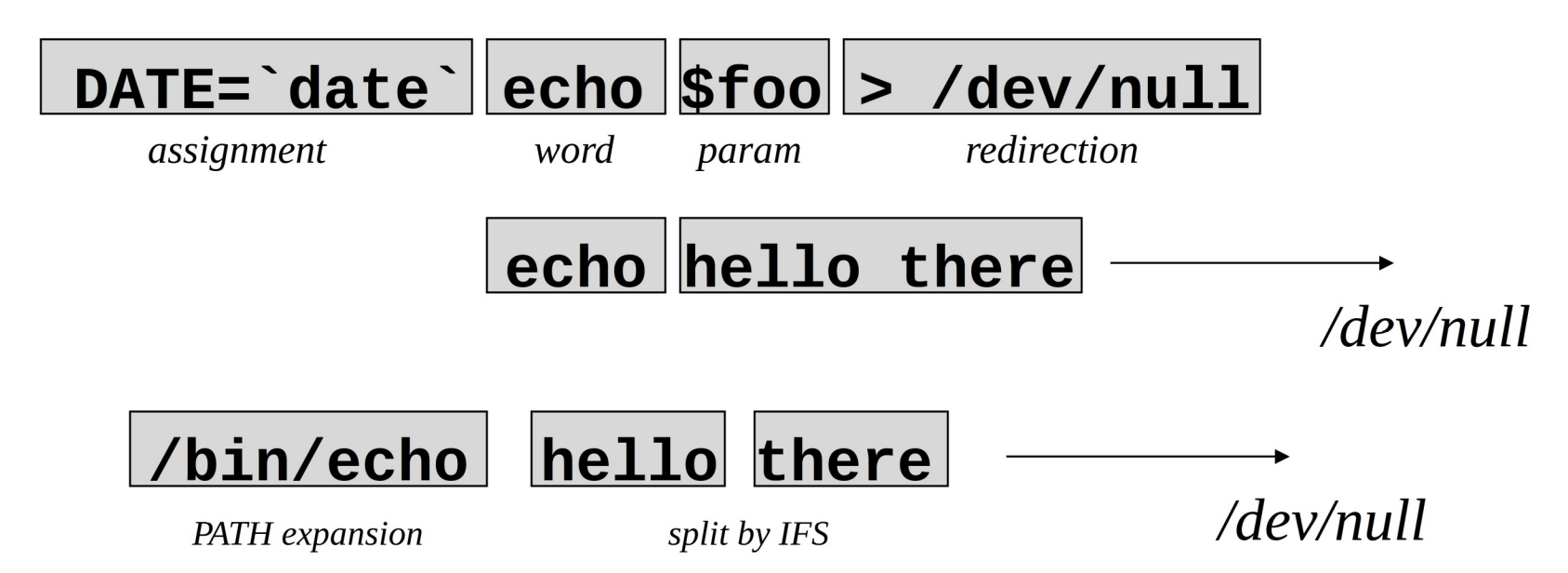

### The eval built-in

- **eval** *arg* **…**
	- Causes all the tokenizing and expansions to be performed again

# Input/Output Shell Features

- Standard input, output, error
	- Redirection
	- Here documents
	- Pipelines
	- Command substitution
- Exit status
	- \$?
	- $-$  &&,  $||,$  if, while
- Environment
	- export, variables
- Arguments
	- Command substitution
	- Variables
	- Wildcards

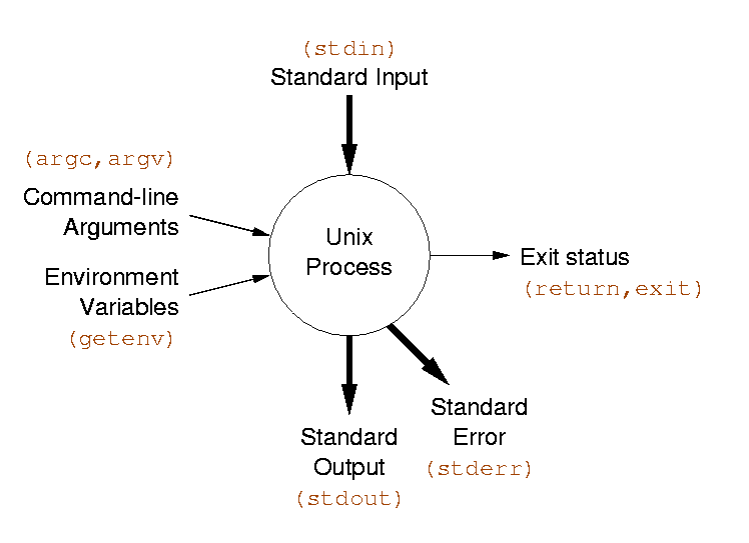

## Power of the Shell

- The shell is a language that lets you use programs as you would use procedures in other languages
	- Called with command line arguments
	- If used in if, while statements programs behave like functions returning a boolean value
		- */bin/true: Program that just does exit(0)*
		- */bin/false: Program that just does exit(1)*
	- If used in command substitution, programs behave like functions returning a string
	- Environment behaves like global variables

# test Summary

- **String based tests**
- **string1** != string2 Strings differ **string** String is not NULL
- **Numeric tests** • **File tests**
- 
- 
- 

```
• Logic
```
**-z string** Length of string is 0 **-n string** Length of string is not 0 **string1** = string2 Strings are identical

**int1** –eq **int2** First int equal to second **int1** –ne **int2** First int not equal to second **-gt, -ge, -lt, -le** greater, greater/equal, less, less/equal

**-r file** File exists and is readable **-w file** File exists and is writable **-f file** File is regular file **-d file** File is directory **-s file** file exists and is not empty

**!** Negate result of expression **-a, -o** and operator, or operator **( expr )** groups an expression

#### Example

**#!/bin/sh**

```
if test -f /tmp/stuff && \
    [ `wc –l < /tmp/stuff` -gt 10 ] 
then
      echo "The file has more than 10 lines"
else
      echo "The file is nonexistent or small"
fi
```
#### Arithmetic

- No arithmetic built in to **/bin/sh**
- Use external command **/bin/expr**

#### • **expr expression**

- Evaluates expression and sends the result to standard output
- Yields a numeric or string result

**expr 4 "\*" 12 expr**  $\{ (4 + 3) \}$   $* 2$ 

### for loops

- Different than C:
- **for** *var* **in** *list*

**do** *command* **done**

• Typically used with positional params or a list of files: **sum=0 for var in "\$@" do sum=`expr \$sum + \$var` done for file in \*.c ; do echo "We have \$file"**

**done**

#### Case statement

- Like a C switch statement for strings:
	- **case \$var in opt1) command1 command2 ;; opt2) command ;; \*) command ;; esac**
- **\*** is a catch all condition

#### Case Example

```
#!/bin/sh
```

```
echo "Say something."
while true
do
     read INPUT_STRING
     case $INPUT_STRING in
          hello)
              echo "Hello there."
              ;;
          bye)
              echo "See ya later."
              ;;
          *)
              echo "I'm sorry?"
              ;;
     esac
done
echo "Take care."
```
# Case Options

- **opt** can be a shell pattern, or a list of shell patterns delimited by **|**
- Example: **case \$name in \*[0-9]\*) echo "That doesn't seem like a name."**  $\frac{1}{l}$  **J\*|K\*) echo "Your name starts with J or K, cool."**  $\frac{1}{l}$  **\*) echo "You're not special."**  $\frac{1}{l}$ **esac**

# Types of Commands

*All behave the same way*

- Programs
	- Most that are part of the OS in /bin
- Built-in commands
- Functions
- Aliases

## Built-in Commands

- Built-in commands are internal to the shell and do not create a separate process. Commands are built-in because:
	- They are intrinsic to the language (**exit**)
	- They produce side effects on the process (**cd**)
	- They perform much better
		- No fork/exec

# Important Built-in Commands

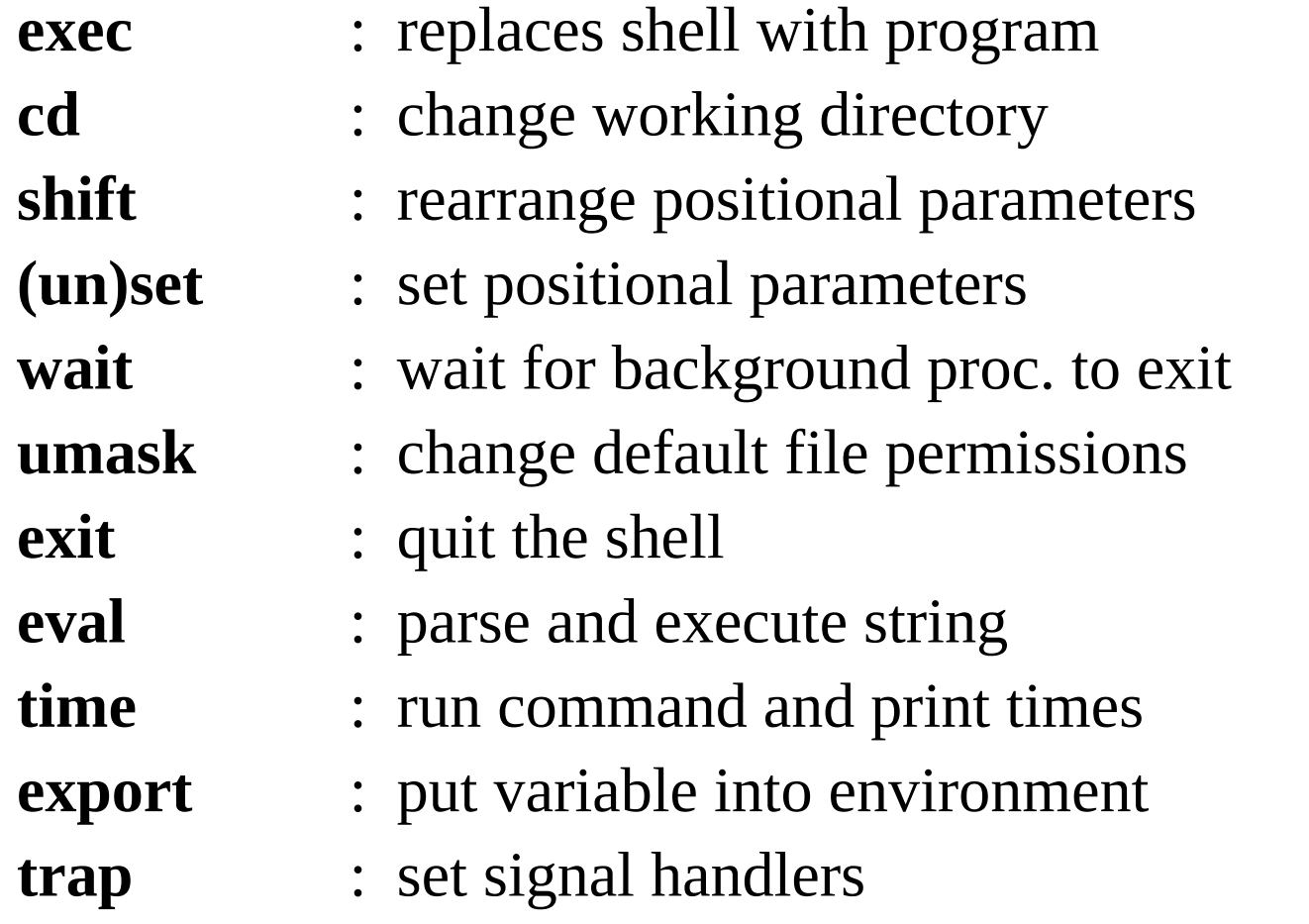

# Important Built-in Commands

- **continue** : continue in loop
- **break** : break in loop
- **return** : return from function
- **:** : true
	- **.** : read file of commands into current shell; like **#include**

# Reading Lines

- **read** is used to read a line from a file and to store the result into shell variables
	- **read –r** prevents special processing
	- Uses **IFS** to split into words
	- If no variable specified, uses **REPLY**

**read**

**read –r NAME**

**read FIRSTNAME LASTNAME**

#### trap command

- **trap** specifies command that should be executed when the shell receives a signal of a particular value.
- **trap [ [***command***] {***signal***}+]**
	- If *command* is omitted, signals are ignored
- Especially useful for cleaning up temporary files

**trap 'echo "please, dont interrupt!"' SIGINT trap 'rm /tmp/tmpfile' EXIT**

### Functions

Functions are similar to scripts and other commands except that they can produce side effects in the callers script. The positional parameters are saved and restored when invoking a function. Variables are shared between caller and callee.

```
Syntax:
```

```
name ()
{
   commands
}
```
#### Aliases

- Like macros (#define in C)
- Shorter to define than functions, but more limited
- Not recommended for scripts
- Example:

#### **alias rm='rm –i'**

### Search Rules

- Special built-ins
- Functions
	- *command* bypasses search for functions
- Built-ins not associated with PATH
- PATH search
- Built-ins associated with PATH
- Executable images

# Script Examples

- Rename files to lower case
- Strip CR from files
- Emit HTML for directory contents
#### Rename files

```
#!/bin/sh
for file in *
do
         lfile=`echo $file | tr A-Z a-z`
         if [ $file != $lfile ]
         then
                  mv $file $lfile
         fi
done
```
# Remove DOS Carriage **#!/bin/sh** Returns

```
TMPFILE=/tmp/file$$
if [ "$1" = "" ]
then
         tr -d '\r'
         exit 0
fi
trap 'rm -f $TMPFILE' EXIT
for file in "$@"
do
         if tr -d '\r' < $file > $TMPFILE
         then
                  mv $TMPFILE $file
         fi
```
**done**

#### Generate HTML

#### **\$ dir2html.sh > dir.html**

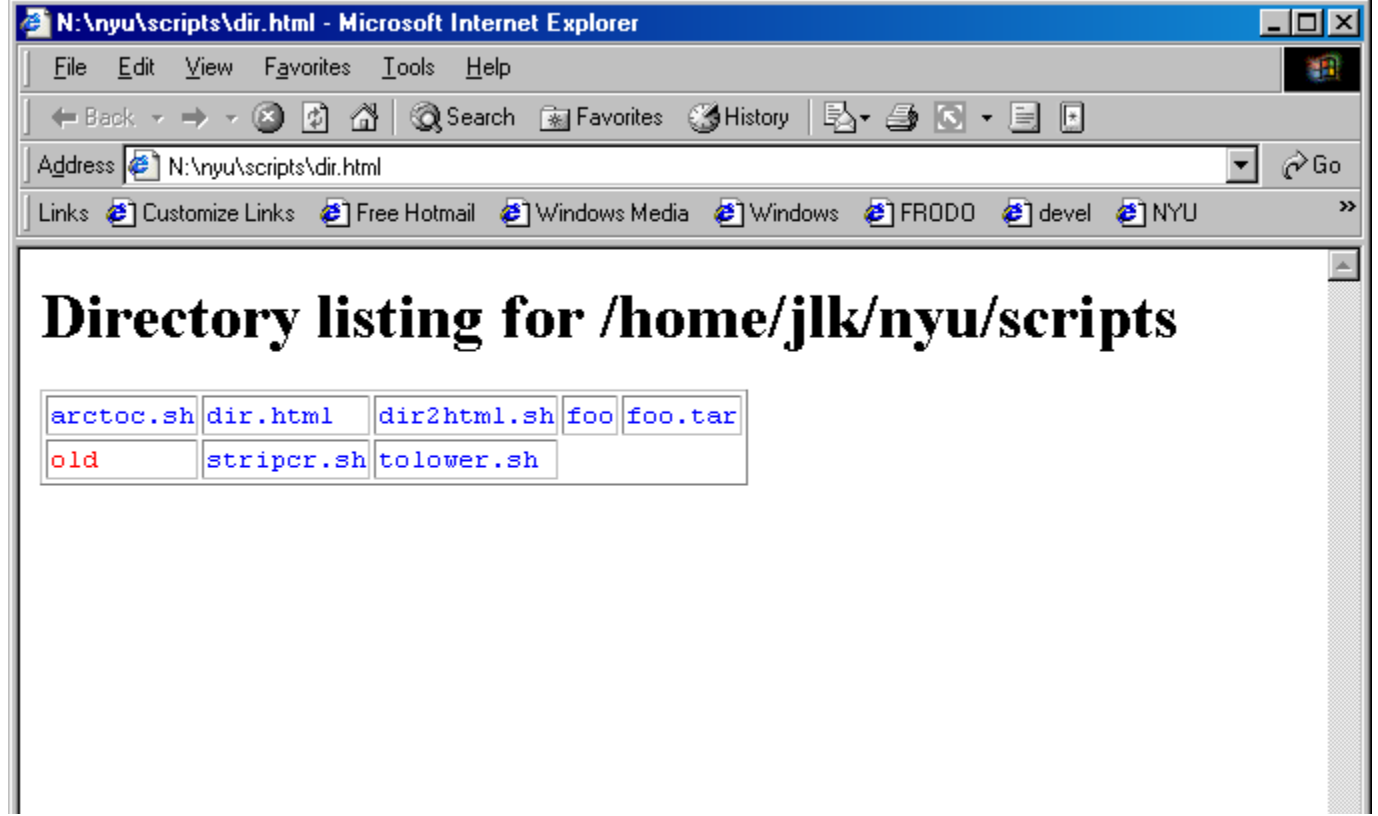

## The Script

**#!/bin/sh**

```
if test –n "$1"
then
   cd "$1"
fi
cat <<HUP
 <html>
 <h1> Directory listing for $PWD </h1>
 <table border=1>
 <tr>
HUP
num=0 # global variable counting file number
for file in *
do
     genhtml $file # this function is on next 
page
done
cat <<HUP
 </tr>
 </table>
 </html>
```
# Funciton genhtml

```
genhtml()
{
     file=$1
     echo "<td><tt>"
     if [ -f $file ]
     then echo "<font color=blue>$file</font>"
     elif [ -d $file ]
     then echo "<font color=red>$file</font>"
     else echo "$file"
     fi
     echo "</tt></td>"
     # Check if this is the end of the row
     num=`expr $num + 1`
     if [ $num -gt 4 ]
     then
         echo "</tr><tr>"
         num=0
     fi
```
**}**

#### Korn Shell / bash Features

# Command Substitution **Syntax**

- Better syntax with \$(*command*)
	- Allows nesting

– **x=\$(cat \$(generate\_file\_list))**

• Backward compatible with `... `notation

# Expressions

- Expressions are built-in with the **[[ ]]** operator
- **if [[ \$var = "" ]] …**
- Gets around parsing issues when using **/bin/test,** allows checking strings against *patterns*
- Operations:
	- *string* **==** *pattern*
	- *string* **!=** *pattern*
	- *string1* **<** *string2*
	- *file1* **–nt** *file2*
	- *file1* **–ot** *file2*
	- *file1* **–ef** *file2*
	- **&&, ||**
- Patterns:
	- Can be used to do string matching

```
if \lceil \int 5foo = *a* ]]
if [[ $foo = [abc]* ]]
```
# Additonal Parameter Expansion

- \${#*param*} Length of *param*
- \${*param#pattern*} Left strip min *pattern*
- \${*param*##*pattern*} Left strip max *pattern*
- \${*param%pattern*} Right strip min *pattern*
- \${*param*%%*pattern*} Right strip max *pattern*
- \${*param*-*value*} Default *value* if *param* not set

#### Variables

- Variables can be arrays
	- foo[3]=test
	- $-$  echo  $$$ {foo[3]}
- Indexed by number
- **\${#arr}** is length of the array
- Multiple array elements can be set at once:
	- set –A foo a b c d
	- $-$  echo  $\frac{1}{2}$  = echo  $\frac{1}{2}$
- Set command can also be used for positional params: set a b c d; print \$2

#### Functions

- Alternative function syntax: **function** *name* **{** *commands*
	- **}**
- Allows for local variables (with typeset)
- \$0 is set to the name of the function

#### Additional Features

- Built-in arithmetic: Using \$((*expression* ))  $-e.g.,$  print  $$( (1 + 1 * 8 / x ) )$
- Tilde file expansion
- **~** \$HOME
- **~user** home directory of user
- **~+** \$PWD
- **~-** \$OLDPWD

# Printing (ksh only)

- Built-in **print** command to replace echo
- Not subject to variations in echo
- Much faster
- Allows options:
	- -u# print to specific file descriptor

#### KornShell 93

#### Variable Attributes

- By default attributes hold strings of unlimited length
- Attributes can be set with typeset:
	- readonly (-r) cannot be changed
	- $-$  export  $(-x)$  value will be exported to env
	- upper (-u) letters will be converted to upper case
	- lower (-l) letters will be converted to lower case
	- ljust (-L *width*) left justify to given width
	- rjust (-R *width*) right justify to given width
	- zfill (-Z *width*) justify, fill with leading zeros
	- integer (-I [*base*]) value stored as integer
	- float (-E [*prec*]) value stored as C double
	- nameref (-n) a name reference

#### Name References

- A name reference is a type of variable that references another variable.
- **nameref** is an alias for **typeset -n**

– Example:

```
user1="jeff"
user2="adam"
typeset –n name="user1"
print $name
jeff
```
# New Parameter Expansion

- \${*param*/*pattern*/*str*} Replace first pattern with *str*
- \${*param*//*pattern*/*str*} Replace all patterns with *str*
- \${*param*:*offset*:*len*} Substring

## Patterns Extended

 $\mathbf{I}$ 

- Additional pattern types so that shell patterns are equally expressive as regular expressions
- Used for:
	- file expansion
	- **[[ ]]**
	- case statements
	- parameter expansion

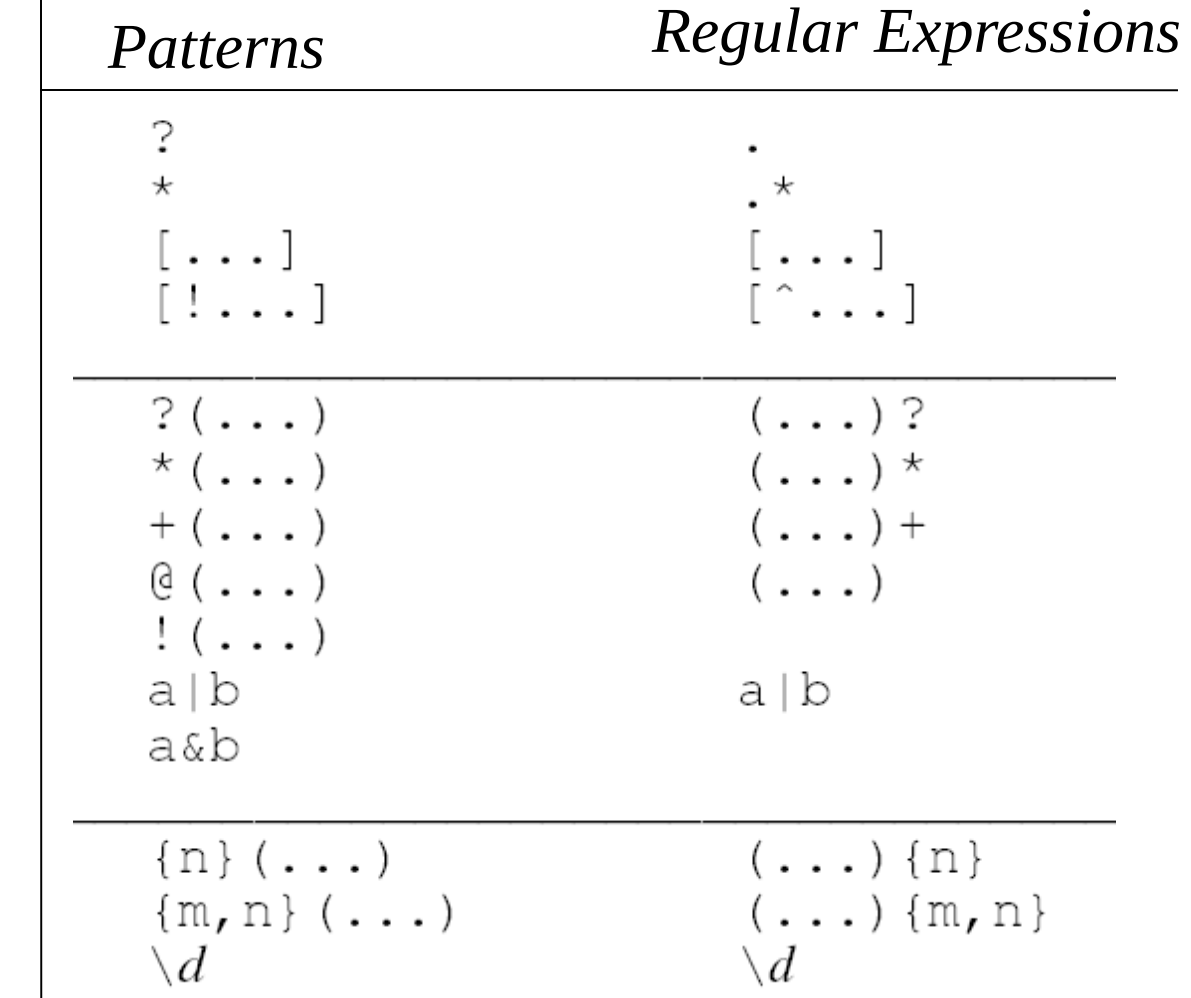

# ANSI C Quoting

• **\$'…'** Uses C escape sequences

#### **\$'\t' \$'Hello\nthere'**

- **printf** added that supports C like printing: printf "You have %d apples" \$x
- Extensions
	- %b ANSI escape sequences
	- %q Quote argument for reinput
	- $\, \searrow$  E Escape character (033)
	- %P convert ERE to shell pattern
	- %H convert using HTML conventions
	- %T date conversions using date formats

#### Associative Arrays

- Arrays can be indexed by string, like awk
- Declared with **typeset –A**
- Set: **name["foo"]="bar"**
- Reference **\${name["foo"]}**
- Subscripts: **\${!name[@]}**

#### Coprocesses

- **|&** operator supports a simple form of concurrent processing
- **cmd |&**

*cmd* runs as a background process whose standard input and output channels are connected to the original parent shell via a two way pipe.

- Can read and write from process with
	- **read –p**
	- **print –p**
- Note that **echo** couldn't be used. Why?

# C Expressions

- We have already seen built-in expressions with the **[[ ]]** operator:
	- **[[ \$var = \*foo\* ]] && print "contains foo"**
- New operator  $($   $)$   $)$  for C-like numeric expressions:
	- **(( x > 10 )) && print "x=\$x, greater than 10"**
	- **(( x ++ ))**
	- Note variables don't have to be used with **\$** inside parens
- Value of  $($   $)$  ) expression can be used with **\$(( ))**
	- **y=\$(( x + 1 ))**
	- **print \$(( x \* y sin(y) ))**

# Compound Variables

- Variables can contain subfields (like structures or classes)
- Syntax: variable name containing **.**
- Example:

```
cust=(name=Jeff zip=10003)
```

```
cust.state=NY
```

```
print ${cust.name}
```

```
print ${!cust.*}
```
# New for loop syntax

• Regular syntax:

 **for var in list do**

 **… done**

• Additional syntax like C: **for ((** *initialization***;** *condition***;** *increment* **)) do**

**…**

**done**

Example: for  $(( i=0; i < $VAR; i++) )$ 

**#!/home/unixtool/bin/ksh**

```
integer l=0 w=0 c=0
while read –r LINE
do
      (( l++ ))
      set -- $LINE
      (( w += $# ))
      (( c += ${#LINE}+1 ))
done < $1
```
**print "\$l lines, \$w words, \$c characters"**

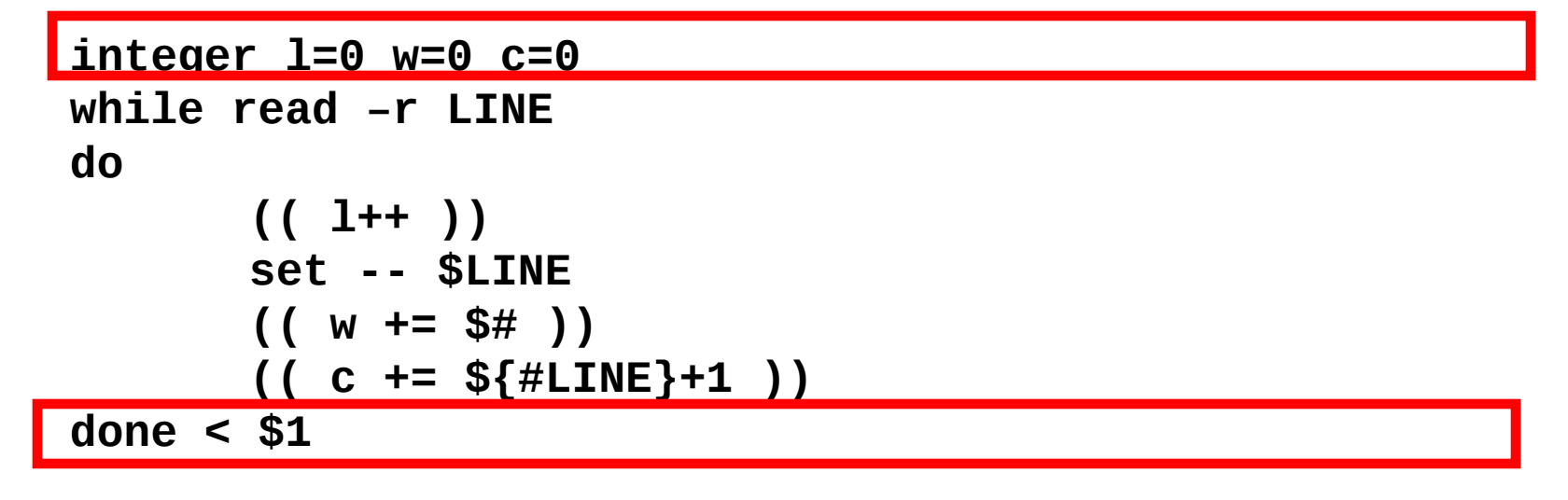

**print "\$l lines, \$w words, \$c characters"**

- **integer** tag indicates variables will be used as integers
- while loop is a command, so redirection works

```
integer l=0 w=0 c=0
while read –r LINE
do
       (( l++ ))
       set -- $LINE
       (( w += $# ))
       (( c += ${#LINE}+1 ))
done < $1
print "$l lines, $w words, $c characters"
```
- **set -- \$LINE** turns LINE into positional parameters (\$1, …), splitting up the value with IFS
- **\$#** is the number of positional parameters

```
integer l=0 w=0 c=0
while read –r LINE
do
       (( l++ ))
       set -- $LINE
       (( w += $# ))
       (( c += ${#LINE}+1 ))
done < $1
```
**print "\$l lines, \$w words, \$c characters"**

- **\${#LINE}** returns the length of the value of LINE
- We add 1 because the newline character is not part of LINE

Given a number, finds possible words that the number spells on a telephone.

Example:

**\$ phonespell 8643 void**

# Algorithm

- Create function **combo** that prints all combinations of words. Check those against the dictionary.
- function **combo** is *recursive*:
	- Pass in part of number, part of word spelled

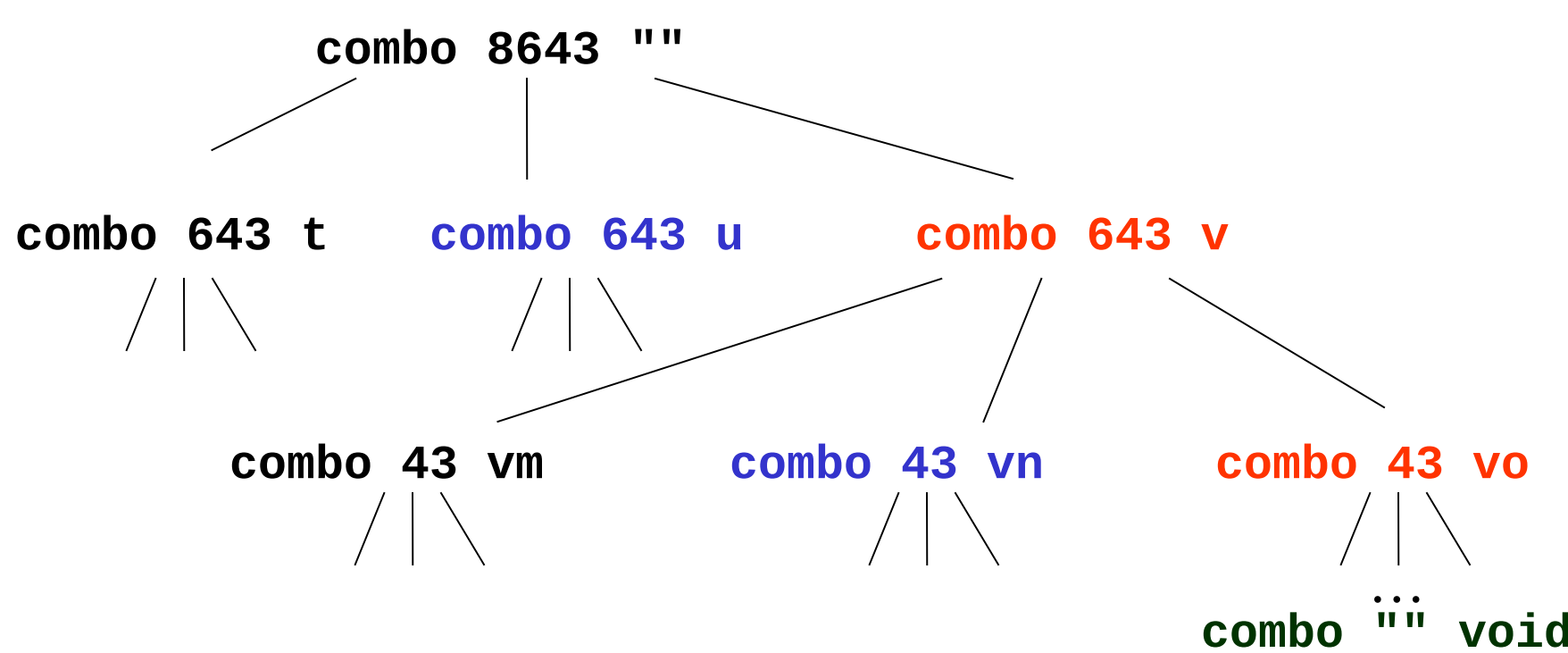

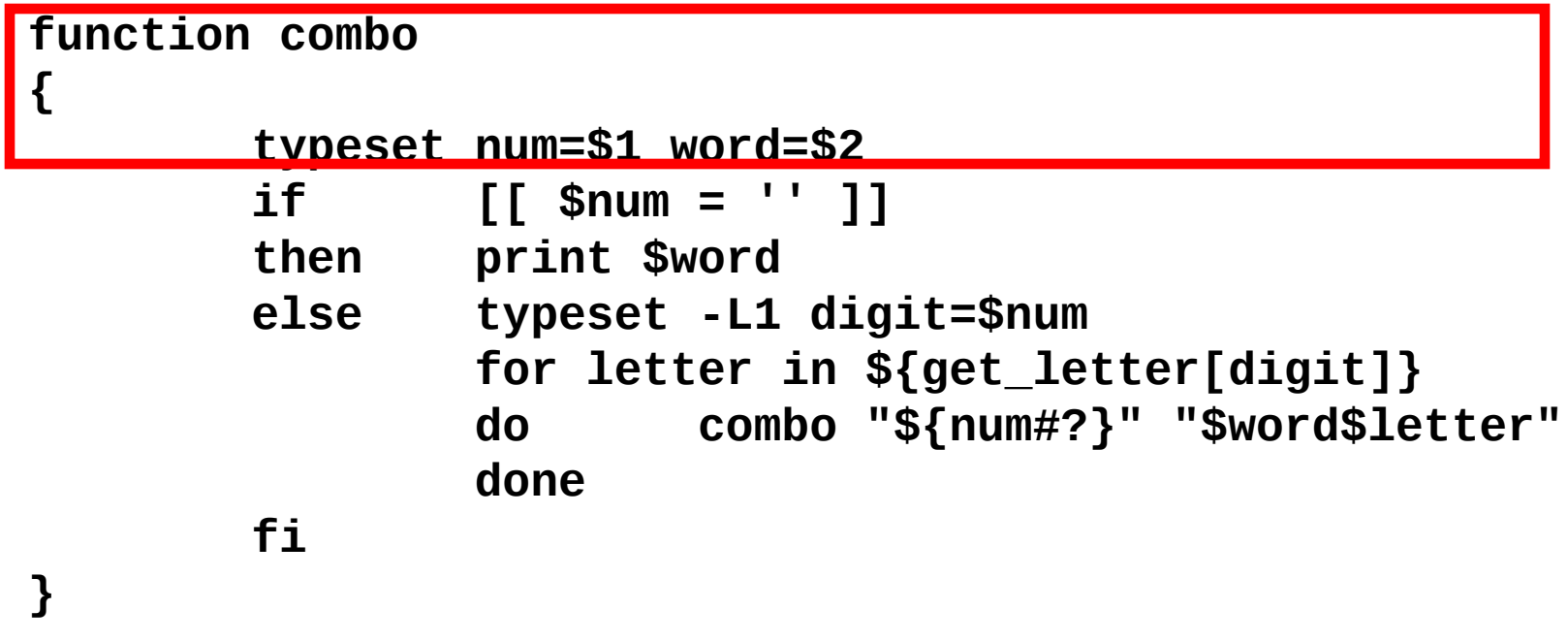

- functions defined in ksh take arguments as positional parameters, like commands
- **typeset** makes a variable local

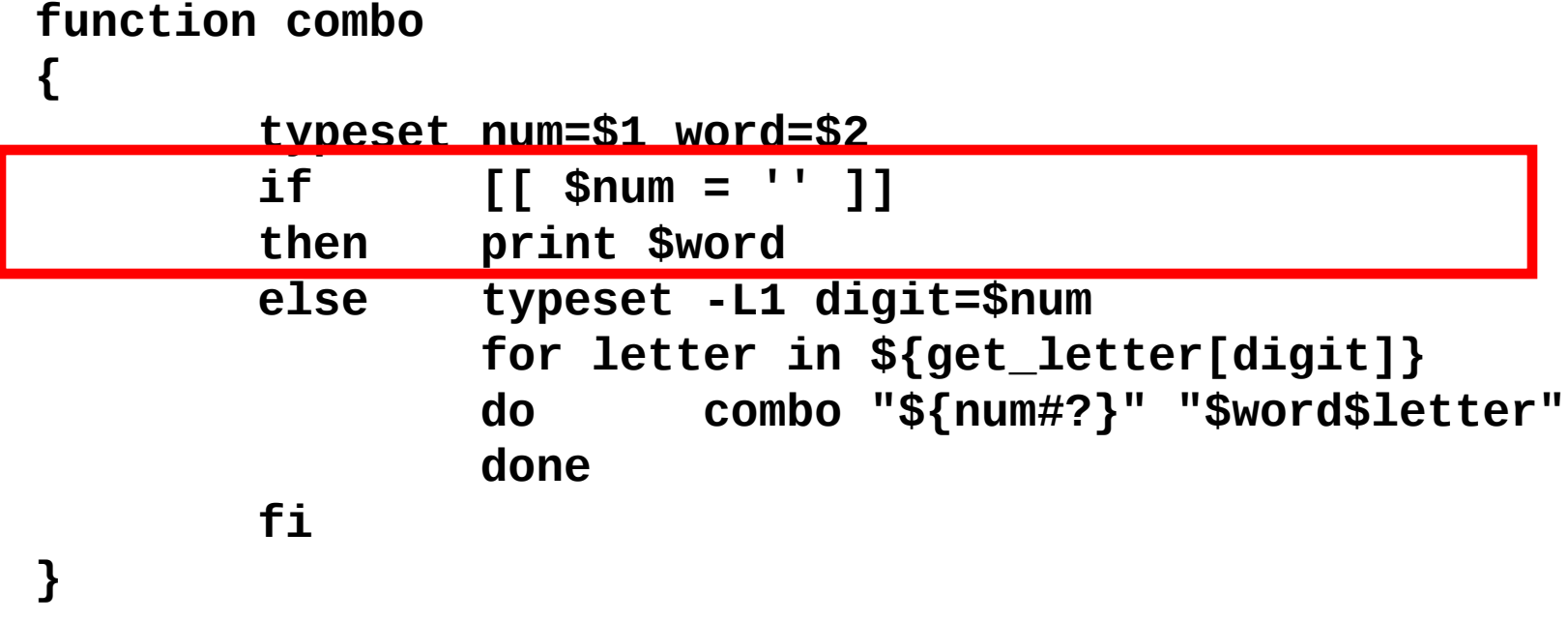

• End of recursion: If number is empty, just print the given word. Should end up happening for every combination

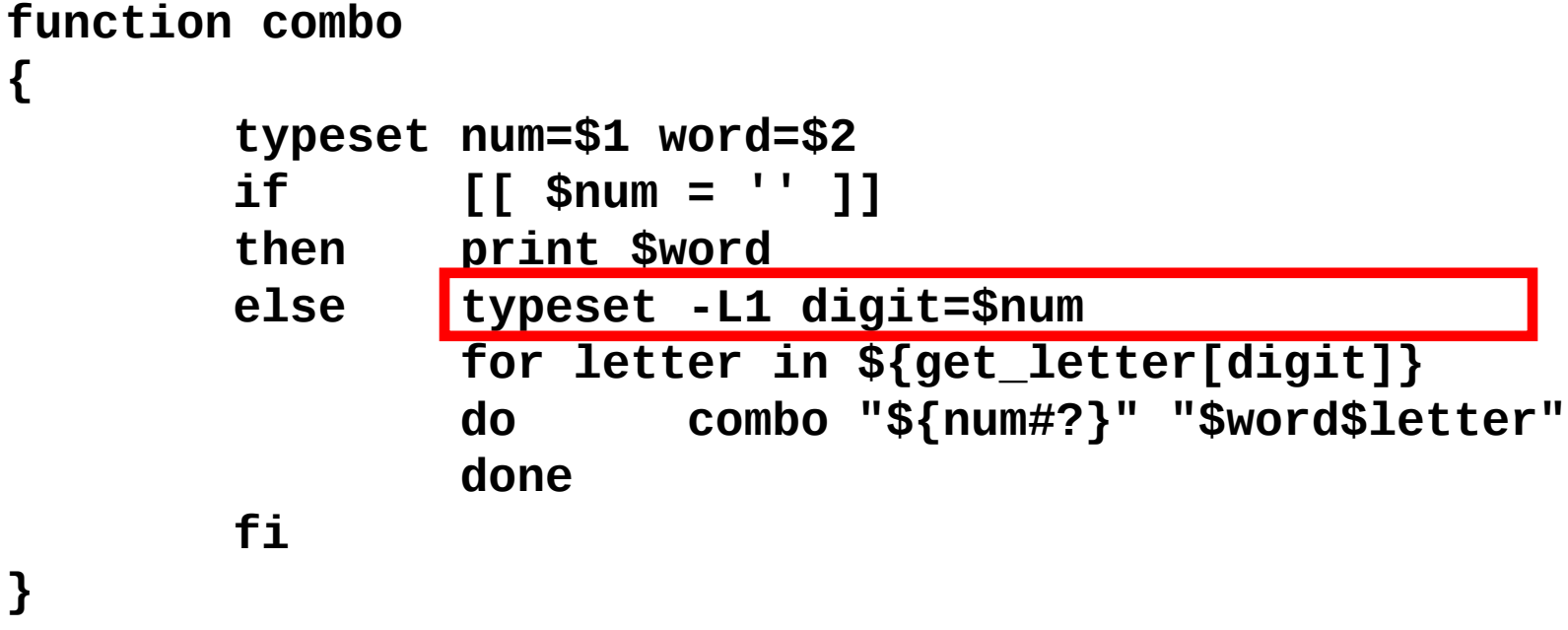

• Extract leftmost digit from **num**

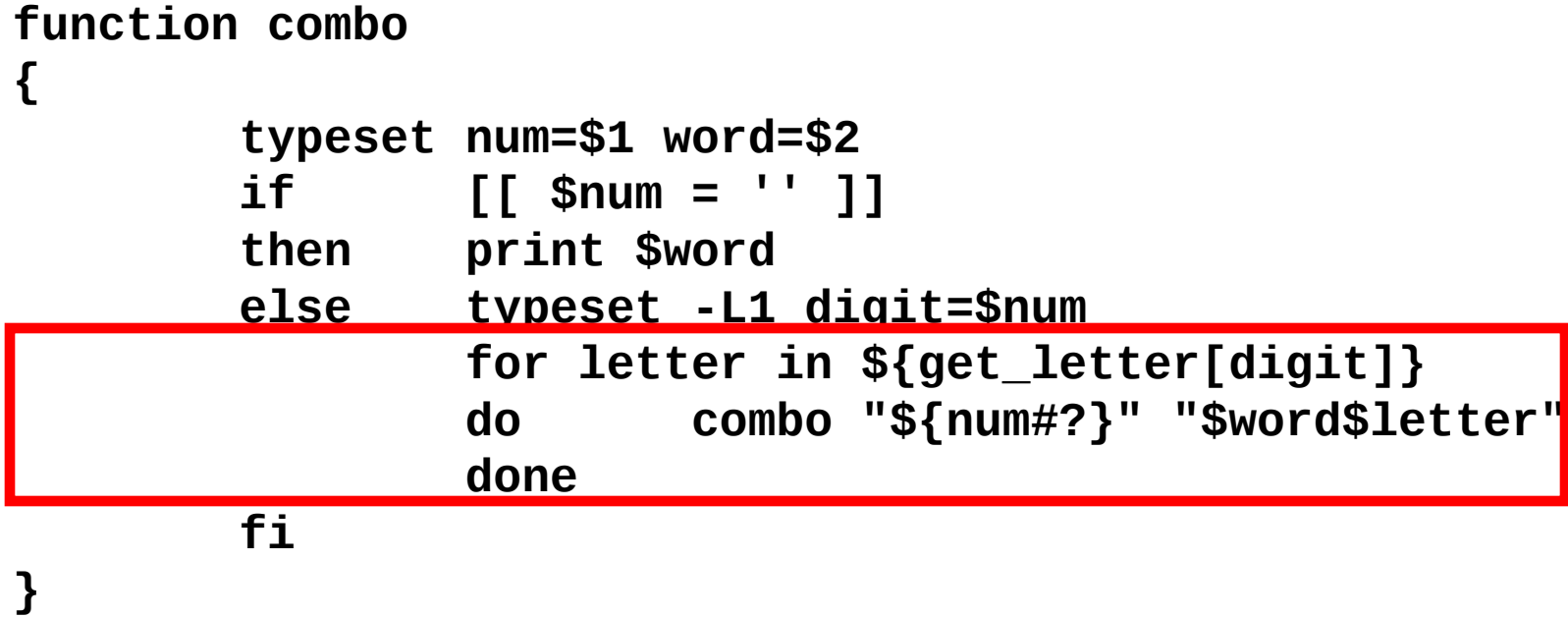

- **for** loop goes through all letters that correspond to the number (stored in **get\_letter** array, shown next slide)
- Recursively calls itself for each letter, taking off one character from the left (using the **#** operator with pattern **?**)

### Spell a Phone Number (cont')

**set -A get\_letter o i "a b c" "d e f" "g h i" "j k l" \ "m n o" "p r s" "t u v" "w x y"**

**# method 1 combo \$1 | comm -12 /usr/dict/words -**

```
# method 2
trap 'rm -f /tmp/full$$' EXIT
combo $1 > /tmp/full$$
spell < /tmp/full$$ | comm -13 - /tmp/full$$
```
#### • **set –A** *arrayname value value ...*

– sets elements of an array all at once

# Spell a Phone Number (cont')

**set -A get\_letter o i "a b c" "d e f" "g h i" "j k l" \ "m n o" "p r s" "t u v" "w x y"**

**# method 1 combo \$1 | comm -12 /usr/dict/words -**

```
# method 2
trap 'rm -f /tmp/full$$' EXIT
combo $1 > /tmp/full$$
spell < /tmp/full$$ | comm -13 - /tmp/full$$
```
- Call function **combo** with first argument, pipe to **comm** – suppress fields 1 and 2 (show only matching lines)
	- **combo** emits sorted lines, and dictionary is sorted so **comm** works well
# Spell a Phone Number (cont')

**set -A get\_letter o i "a b c" "d e f" "g h i" "j k l" \ "m n o" "p r s" "t u v" "w x y"**

**# method 1 combo \$1 | comm -12 /usr/dict/words -**

```
# method 2
trap 'rm -f /tmp/full$$' EXIT
combo $1 > /tmp/full$$
spell < /tmp/full$$ | comm -13 - /tmp/full$$
```
- Another method: use **spell** command
	- Create temporary file storing combos
	- Run through spell, generating list of misspelled words
	- Pipe to **comm**, suppressing fields 1 and 3 (show correct words)

```
float rate=$1 principle=$2 payment
integer months years=$3
```

```
[[ $1 ]] || read -r 'rate?rate in per cent: '
[[ $2 ]] || read -r 'principle?principle: '
[[ $3 ]] || read -r 'years?years to amoritization: '
```

```
print "\n\n\tprinciple\t$principle"
print "\trate\t\t$rate"
print "\tamortization\t$years"
```

```
(( months = years*12 ))
(( rate /= 1200. ))
(( payment = (principle*rate)/(1.-pow(1.+rate,-months)) ))
```
- Declare variables
- Read in unspecified inputs

**float rate=\$1 principle=\$2 payment integer months years=\$3**

**[[ \$1 ]] || read -r 'rate?rate in per cent: ' [[ \$2 ]] || read -r 'principle?principle: ' [[ \$3 ]] || read -r 'years?years to amortization: '**

```
print "\n\n\tprinciple\t$principle"
print "\trate\t\t$rate"
print "\tamortization\t$years"
```

```
(( months = years*12 ))
(( rate /= 1200. ))
payment = (principle*rate)/(1.-pow(1.+rate,-months)))
```
- Initialize values
- Uses built-in arithmetic (**pow**, floating point **/**)

```
printf "\tmonthly payment\t%8.2f\n\n" "$payment" 
print '\tYears Balance'
print '\t====== ======='
```

```
for (( months=0; principle > 0; months++))
do (( principle *= (1.+rate) ))
       (( principle -= payment ))
      if (( ((months+1)%12) == 0 ))
      then printf "\t%d\t%8.2f\n" months/12 "$principle"
      fi
```
**done**

- Print table header
	- Uses **printf** to format floating point number

**printf "\tmonthly payment\t%8.2f\n\n" "\$payment" print '\tYears Balance' print '\t====== ======='**

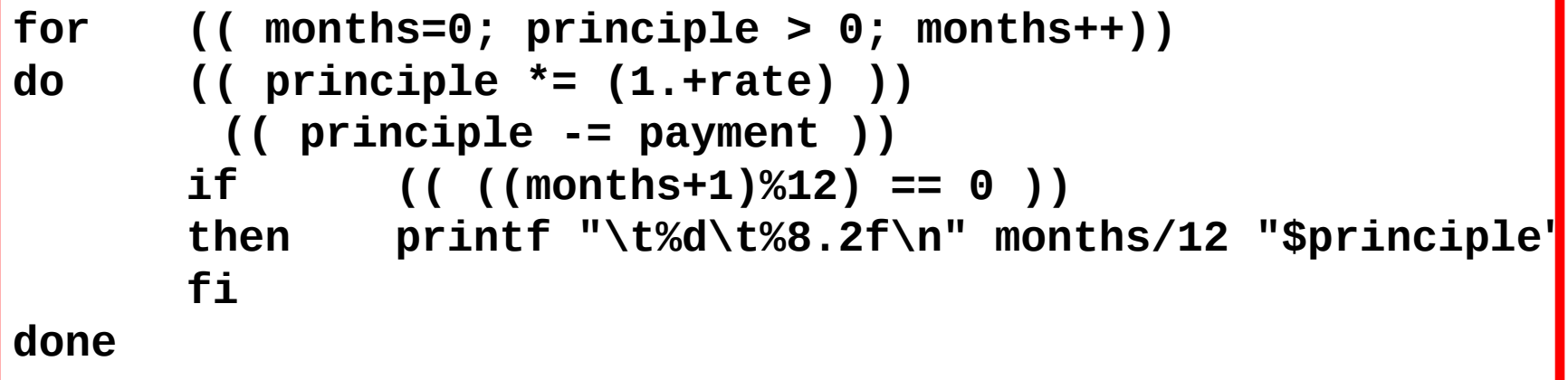

• C-style for loop with numerical calculations

#### Documentation

- Web version of *Learning the KornShell* documents ksh93. Good for learning ksh.
- Glass documents ksh88 and bash
- UNIX in a Nutshell has a chapter that is a great ksh93 reference. Documents:
	- Bourne shell compatible features
	- ksh88 compatible features
	- ksh93 features